## Cvičení 6

**Příklad 1:** Navrhněte Turingův stroj, který ze zadaného slova nad abecedou  $\{a, b\}$  umaže od začátku i od konce nejdelší možné stejně dlouhé úseky znaků a. (Tj. ze slova 'aaababaa' udělá 'abab', kdežto z 'aaabab' neumaže nic. Ze slova 'aaa' zbyde  $\varepsilon$ .)

**Příklad 2:** Navrhněte Turingův stroj, který z daného slova nad abecedou  $\{a, b, c\}$  vypustí všechny výskyty znaku a. Předpokládáme, že TS začíná výpočet na prvním znaku slova vlevo.

Příklad 3: Navrhněte Turingův stroj, který rozpoznává palindromy, tj. stroj se zastaví ve stavu  $q_{acc}$  právě tehdy, když se zadané slovo čte stejně od začátku jako od konce a v opačném případě se zastaví ve stavu  $q_{rej}$ .

Příklad 4: Popište slovně, na jakých slovech se zastaví výpočet následujícího Turingova stroje a co se stane s daným vstupem. Stroj začíná výpočet s hlavou na prvním znaku zleva.

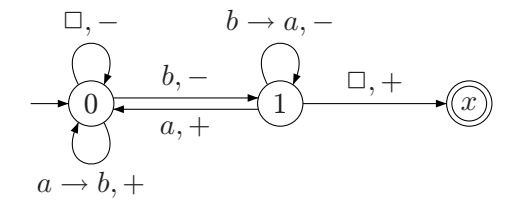

<sup>∗</sup>Příklad 5: Popište slovně, na jakých slovech se zastaví výpočet předchozího Turingova stroje a co se stane s daným vstupem. Stroj nyní začíná výpočet s hlavou na prvním znaku zprava.

<sup>∗</sup>Příklad 6: Popište slovně, na jakých slovech se zastaví výpočet následujícího Turingova stroje a co se stane s daným vstupem. Stroj začíná výpočet s hlavou na prvním znaku zleva.

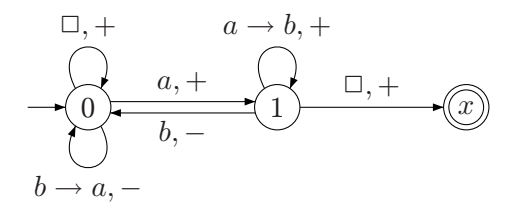

<sup>∗</sup>Příklad 7: Navrhněte jednopáskový Turingův stroj, který dané číslo zapsané v binární soustavě vydělí třemi.

Návod: Vzpoměňte si na klasický školní algoritmus dělení čísel a postupujte přesně podle něj.

Příklad 8: Navrhněte jednopáskový Turingův stroj, který pracuje s (páskovou) abecedou  $\{a, b, c, \Box\}$  a který vykonává následující výpočet:

Na začátku je na pásce napsáno libovolné slovo  $w \in \{a, b\}^*$  a zbytek pásky je vyplněn  $\Box$ . Hlava stroje je na prvním znaku slova w. Váš Turingův stroj musí vždy skončit výpočet a po skončení musí mít někde na pásce napsáno slovo  $c...c$ , kde  $k$  je počet přechodů mezi písmeny

 $a$  a b (v obou směrech, tj. počítáte jak přechod  $\dots ab\dots$ , tak i  $\dots ba\dots$ ) v původním slově  $w$ . Zbytek pásky musí být opět vyplněn □.

k

Návod: Zhruba řečeno, výpočet vašeho stroje musí ve slově w spočítat všechny změny znaků z a na b i z b na a a výsledek "zapsat" počtem znaků c. Například pro aaa je výsledek  $\varepsilon$ , pro aaab je výsledek c, pro ababa je výsledek cccca pro aabbbbaabbbba je také cccc.

Příklad 9: Zjistěte, kolik přesně kroků provede níže zakreslený Turingův stroj v závislosti na daném slově w nad abecedou {a,b}. (Slovo w je na začátku napsáno na pásku a vše ostatní je vyplněno  $\Box$ . Hlava stroje začíná na prvním znaku  $w$  zleva.)

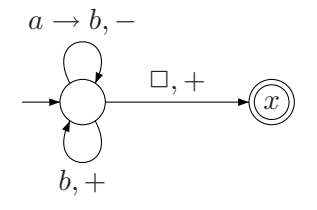

Příklad 10: Zjistěte, kolik přesně kroků provede níže zakreslený Turingův stroj v závislosti na daném slově  $w$  nad abecedou  $\{a, b\}.$ 

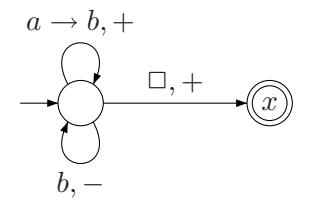